**Cloud**

## **Sommaire de la documentation**

- [Windows Installer et configurer Nextcloud](https://www.uphf.fr/wiki/doku.php/outils/stockage_des_donnees/cloud/installer_et_configurer_nextcloud)
- [Mettre un fichier sur le Cloud](https://www.uphf.fr/wiki/doku.php/outils/stockage_des_donnees/cloud/mettre_un_fichier_sur_le_cloud)
- [Partager un fichier à un extérieur](https://www.uphf.fr/wiki/doku.php/outils/stockage_des_donnees/cloud/partager_un_fichier_a_un_exterieur)
- [Partager un fichier à une personne de l'UPHF](https://www.uphf.fr/wiki/doku.php/outils/stockage_des_donnees/cloud/partager_un_fichier_a_une_personne_de_l_uphf)

From: <https://www.uphf.fr/wiki/> - **Espace de Documentation**

Permanent link: **[https://www.uphf.fr/wiki/doku.php/outils/stockage\\_des\\_donnees/cloud](https://www.uphf.fr/wiki/doku.php/outils/stockage_des_donnees/cloud)**

Last update: **2024/06/17 15:03**

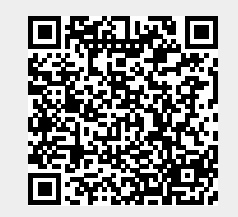